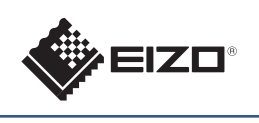

# **FORIS FS2333** Värinestekidenäyttö

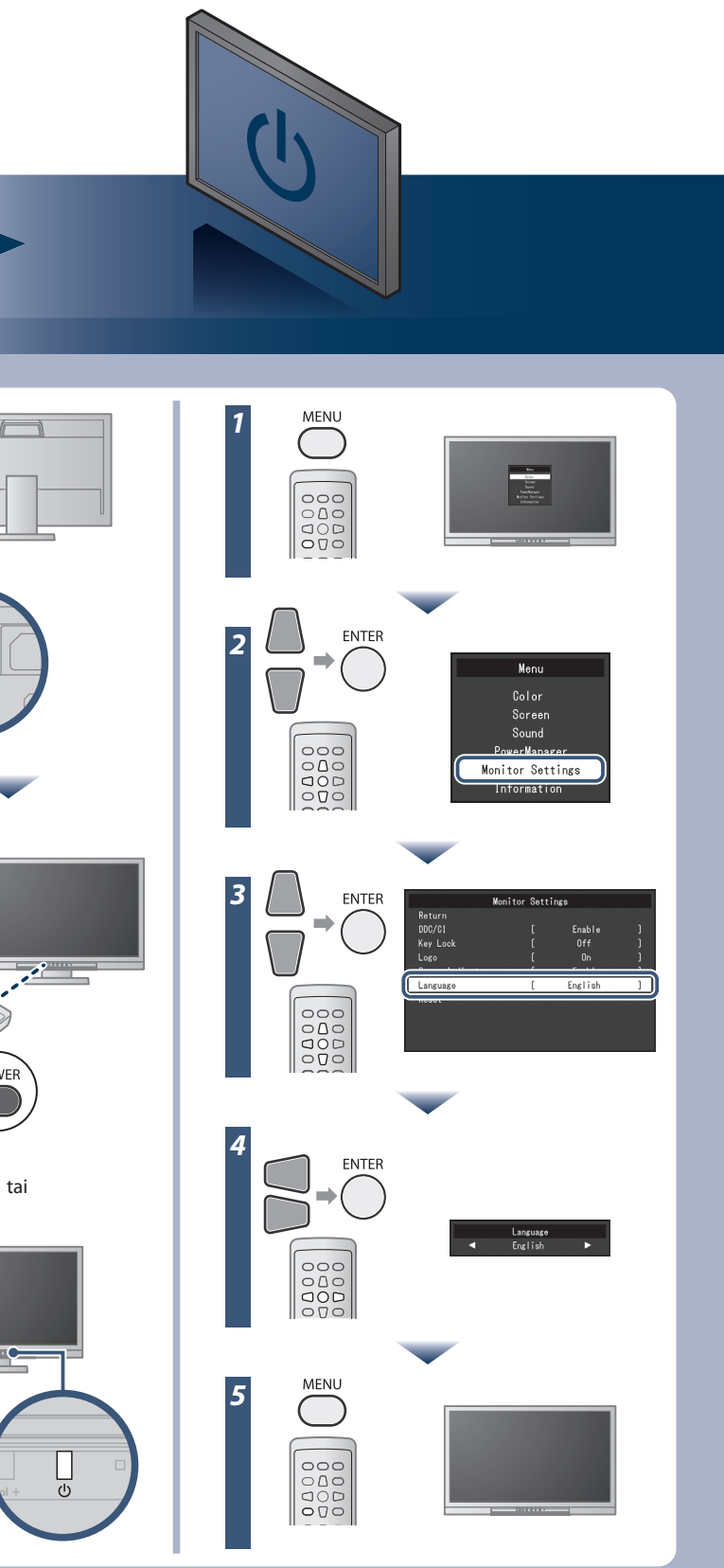

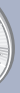

Copyright© 2012-2013 EIZO Corporation All rights reserved.

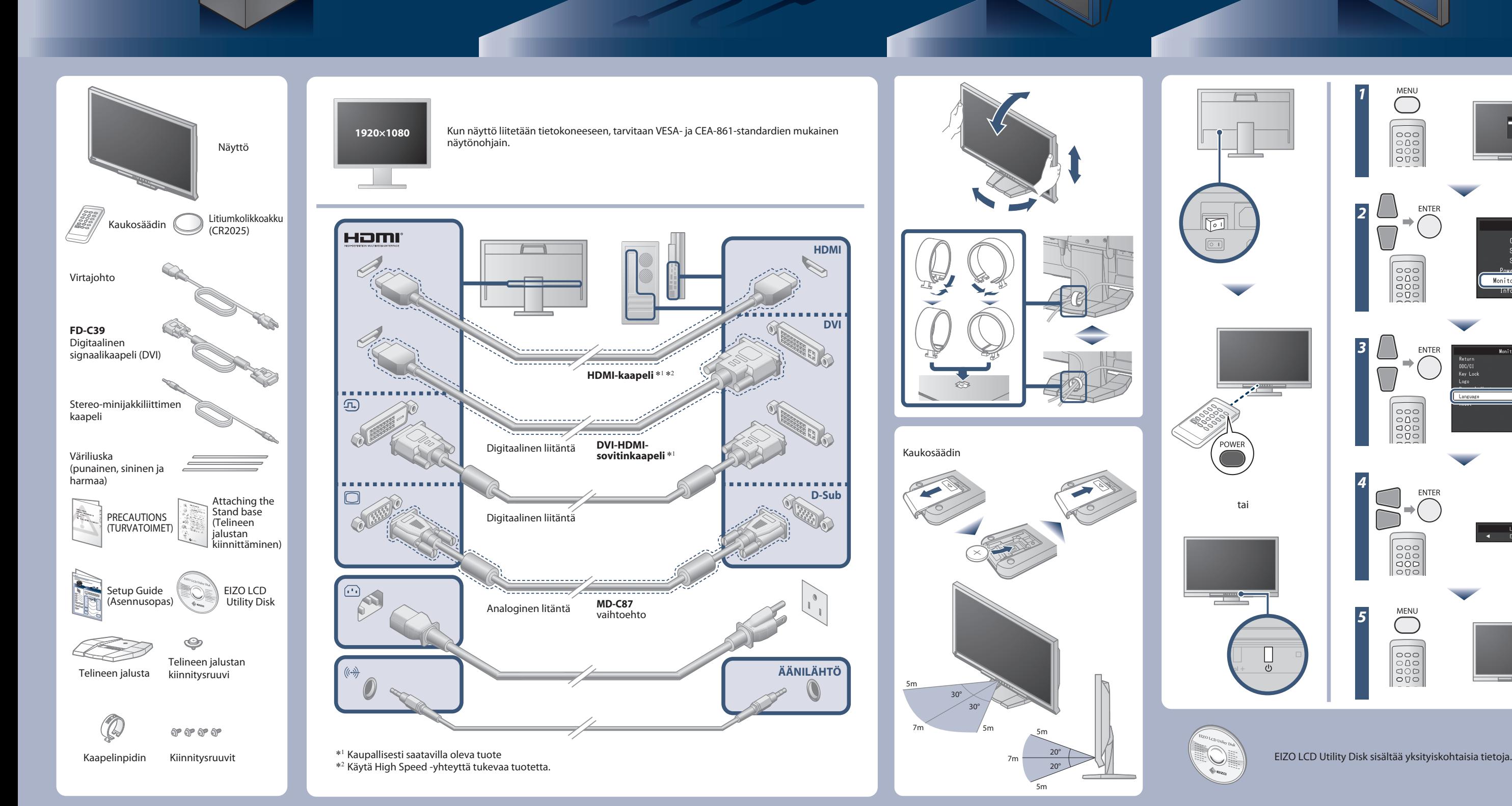

## **Tärkeää**

Lue PRECAUTIONS (TURVATOIMET), tämä Asennusopas ja CD-ROM-levylle tallennettu Käyttöopas perehtyäksesi laitteen turvalliseen ja tehokkaaseen käyttöön.

## **Asennusopas**

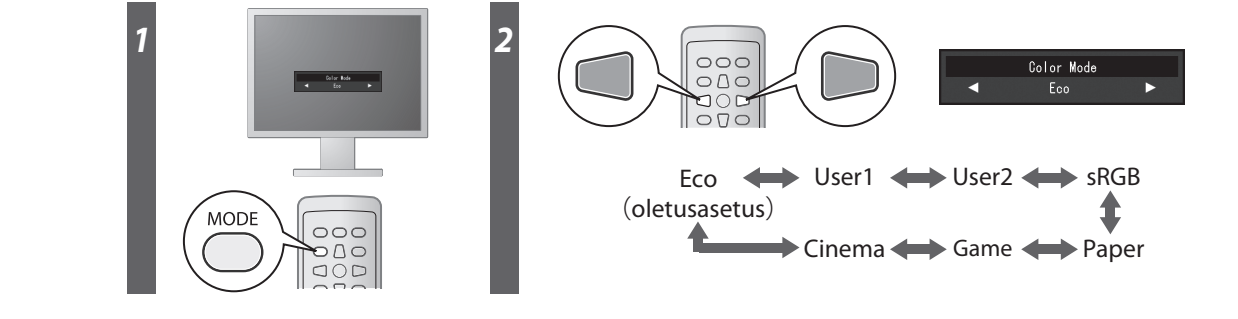

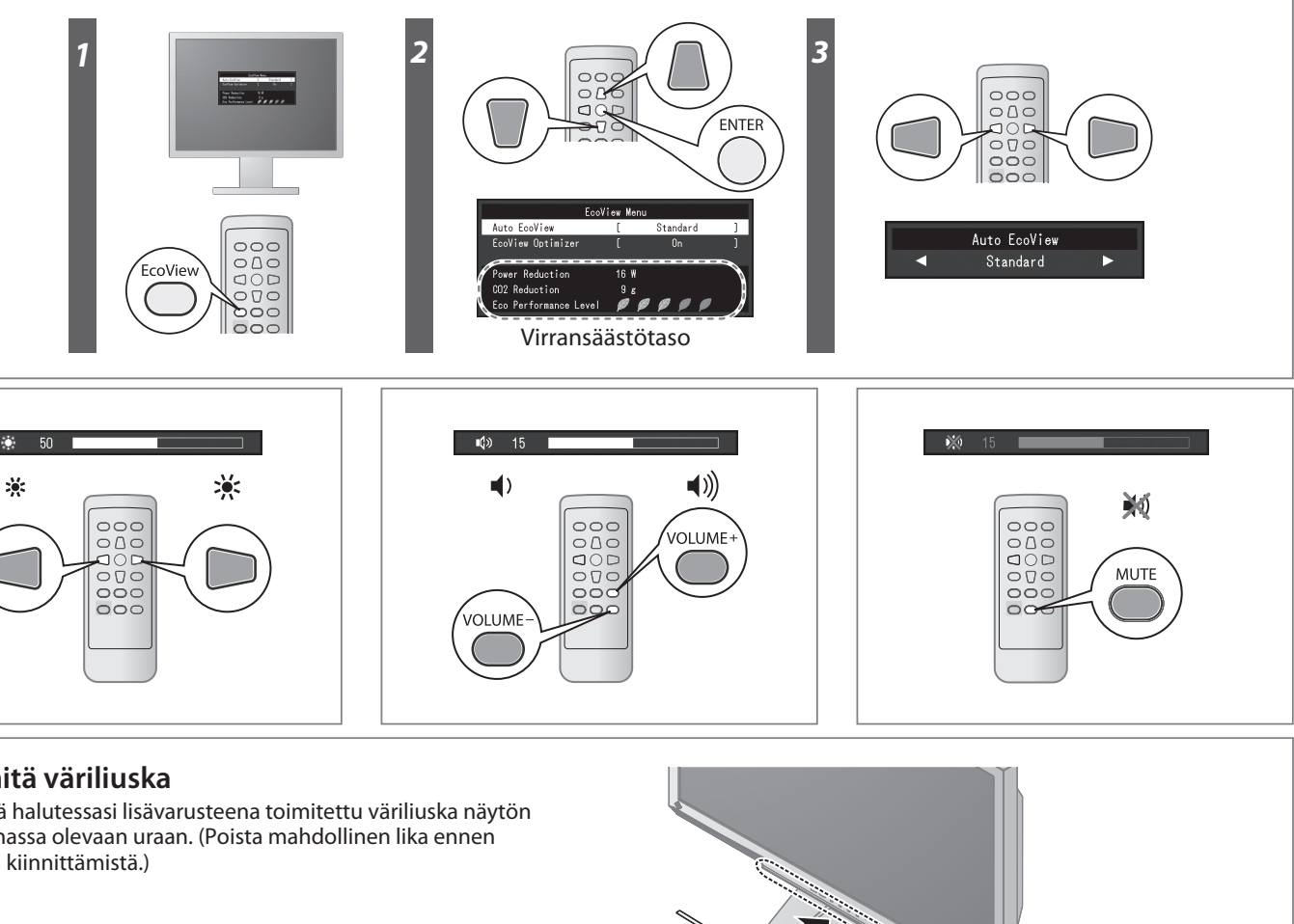

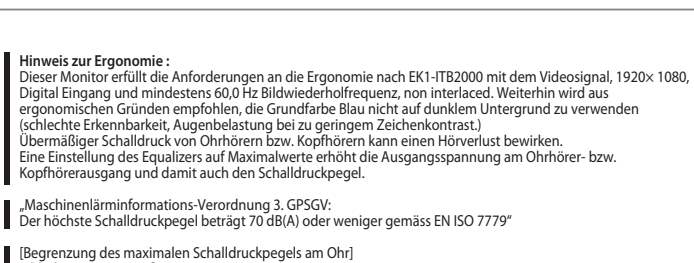

[Begrenzung des maximalen Schalldruckpegels am Ohr] Bildschirmgeräte: Größte Ausgangsspannung 150 mV

## **Color Mode (Väritila)**

Alkukäynnistystilassa Eco-tila on asetettu (tila hyödyntää virransäästöä, joka vähentää kirkkautta). Valitse haluamasi tila näytön sovelluksen mukaan.

## **Auto EcoView**

## **EcoView Optimizer**

## **Ei kuvaa -ongelma**

Jos näytössä ei näy kuvaa, kun seuraavat korjaustoimenpiteet on suoritettu, ota yhteyttä paikalliseen jälleenmyyjään.

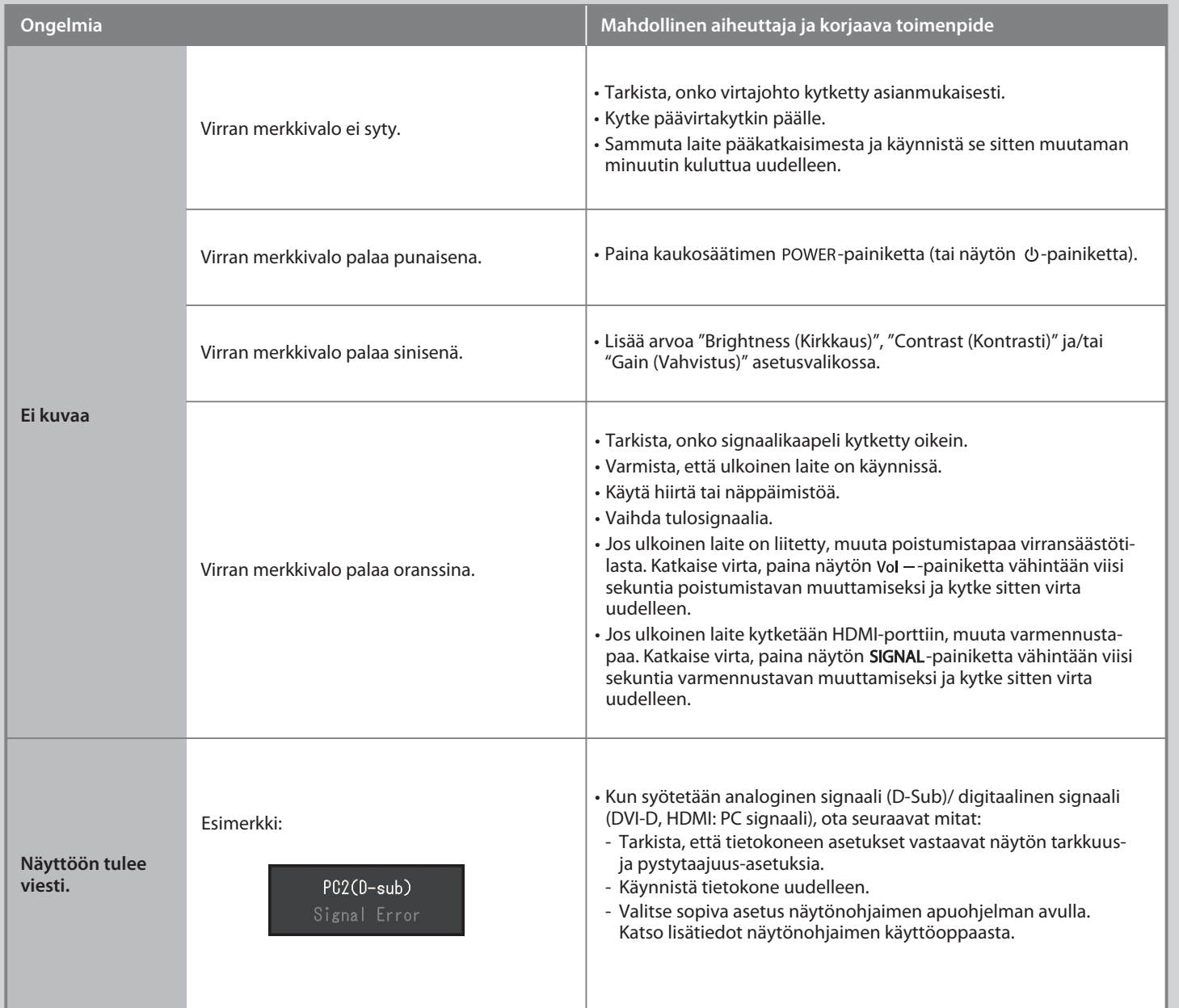

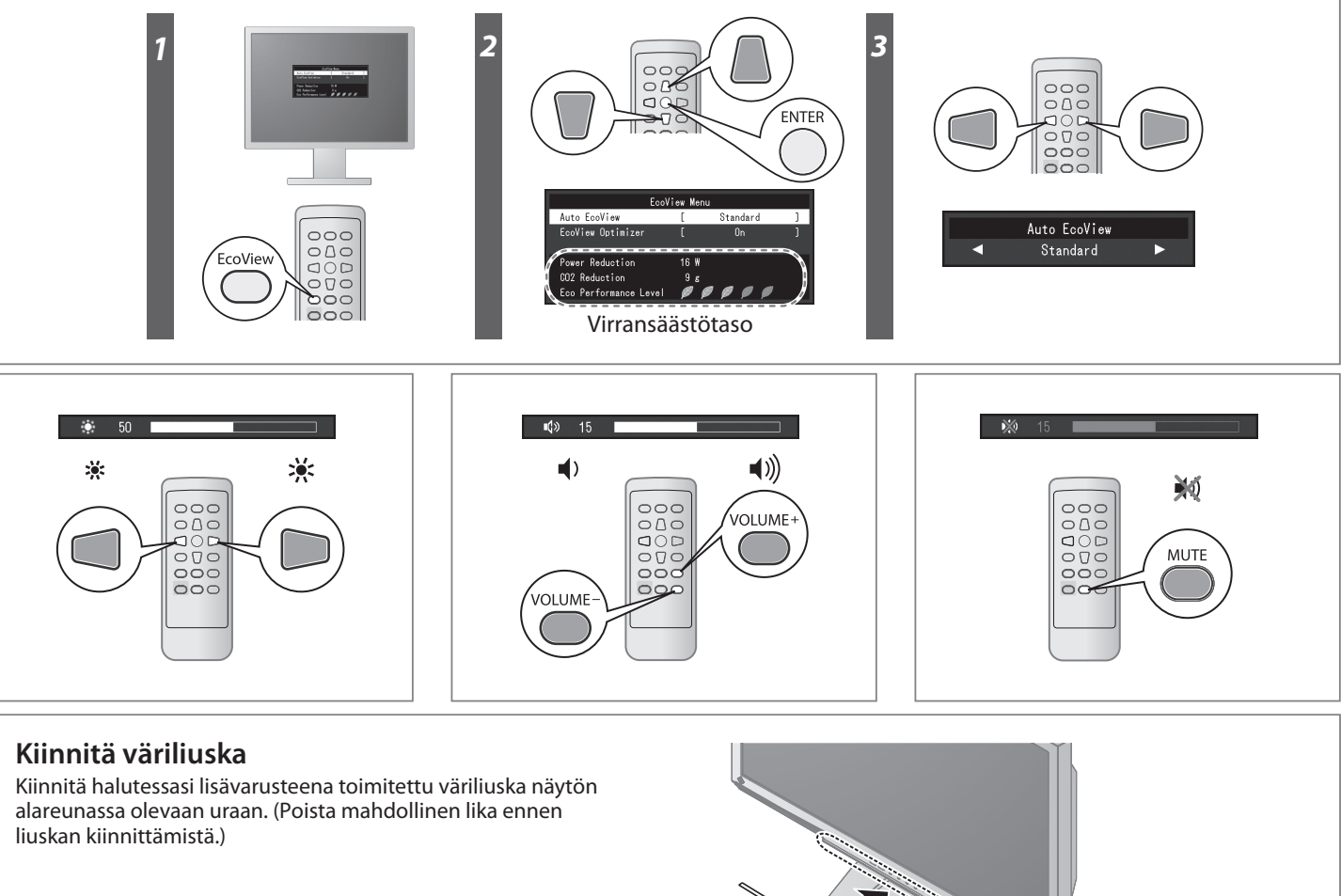

**Hinweise zur Auswahl des richtigen Schwenkarms für Ihren Monitor**<br>Dieser Monitor ist für Bildschirmarbeitsplätze vorgesehen. Wenn nicht der zum Standardzubehör<br>gehörigeSchwenkarm verwendet wird, muss statt dessen ein geei

- Der Standfuß muß den nachfolgenden Anforderungen entsprechen:<br>
a) Der Standfuß muß eine ausreichende mechanische Stabilität zur Aufnahme des Gewichtes vom<br>
bildschirmgerät und des spezifizierten Zubehörs besitzen. Das Gewi
- 
- 
- 
- 
- 
- 
- 

Säätää näytön kirkkauden automaattisesti ympäristön valoisuuden mukaan.

Säätää näytön kirkkauden ympäristön valoisuuden ja tulosignaalin valkoisen tason mukaan. Tämän toiminnon käyttö Auto EcoView -toiminnon kanssa voi luoda miellyttävämmän kirkkauden tason ja vähentää häikäisyä.